# ĐẠI HỌC THÁI NGUYÊN

TRƯỜNG ĐẠI HỌC CÔNG NGHỆ THÔNG TIN VÀ TRUYỀN THÔNG

NGUYỄN ĐỨC CƯỜNG

# XÂY DỰNG PHẦN MỀM QUẢN LÝ BÁN HÀNG CHO CỬA HÀNG WINDY COFFEE

ĐỒ ÁN TỐT NGHIỆP ĐẠI HỌC NGÀNH CÔNG NGHỆ THÔNG TIN

THÁI NGUYÊN, NĂM 2020

# ĐẠI HỌC THÁI NGUYÊN

TRƯỜNG ĐẠI HỌC CÔNG NGHỆ THÔNG TIN VÀ TRUYỀN THÔNG

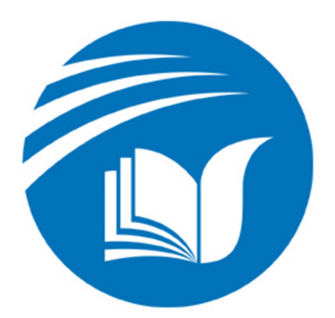

# ĐỒ ÁN TỐT NGHIỆP ĐẠI HỌC

NGÀNH CÔNG NGHỆ THÔNG TIN

Đề tài: XÂY DỰNG PHẦN MỀM QUẢN LÝ BÁN HÀNG CHO CỬA HÀNG WINDY COFFEE

Sinh viên thực hiện : NGUYỄN ĐỨC CƯỜNG Lớp : CNTT K14A Hệ chính quy Giáo viên hướng dẫn : ThS. ĐỖ VĂN TOÀN

THÁI NGUYÊN, NĂM 2020

#### LỜI CẢM ƠN

Trong suốt quá trình thực hiện Đồ án, em xin gửi lời cảm ơn sâu sắc đến Thầy giáo Th.S Đỗ Văn Toàn người đã hết lòng hướng dẫn và ủng hộ tinh thần cho em trong thời gian thực hiện đồ án, luôn chỉ dẫn tận tình, giúp em thực hiện có được hướng đi đúng đắn nhất. Em xin chân thành cảm ơn Thầy và tỏ lòng biết ơn sâu sắc đến Thầy.

Em cũng xin chân thành cảm ơn các Thầy giáo, cô giáo trong Khoa Công Nghệ thông tin – Trường Đại học Công nghệ thông tin và Truyền thông đã dạy bảo, truyền đạt lại kiến thức cho em trong suốt 5 năm học đại học, để em có được những kiến thức như ngày hôm nay và từ những kiến thức nền tảng đó, em hoàn thiện đồ án được tốt hơn.

Xin cảm ơn các bạn sinh viên đã nhiệt tình giúp đỡ rất nhiều về tài liệu cũng như những kiến thức để em hoàn thành tốt đồ án này.

> Thái Nguyên, tháng 05 năm 2020 Sinh viên

> > Nguyễn Đức Cường

#### LỜI CAM ĐOAN

Em xin cam đoan toàn bộ nội dung của báo cáo này là do em tự tìm hiểu, nghiên cứu dưới sự định hướng của Thầy giáo hướng dẫn. Nội dung báo cáo này không sao chép và vi phạm bản quyền từ bất kỳ công trình nghiên cứu nào.

Nếu những lời cam đoan trên không đúng, em xin chịu hoàn toàn trách nhiệm trước pháp luật.

> Thái Nguyên, tháng 05 năm 2020 Sinh viên

> > Nguyễn Đức Cường

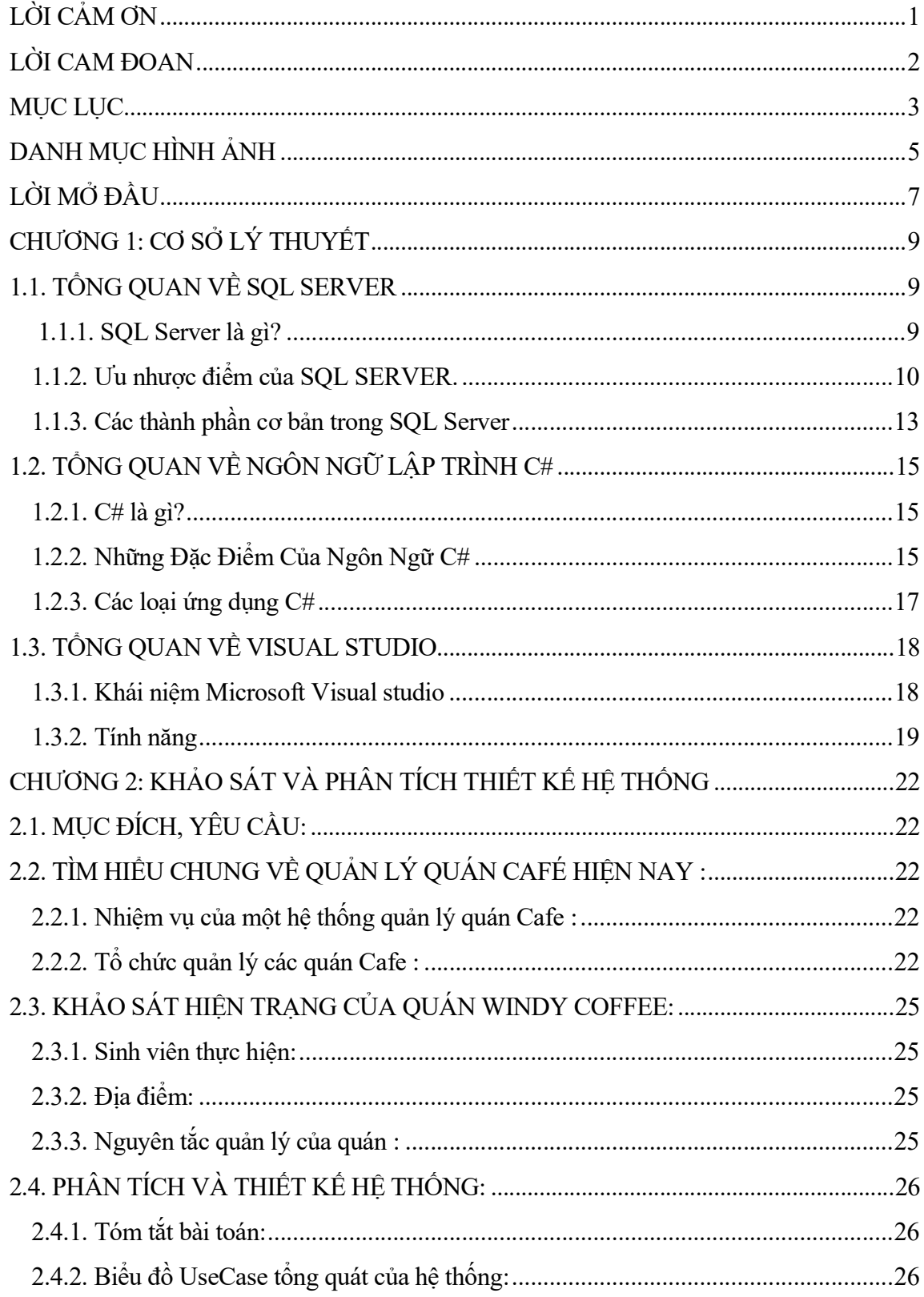

### MŲC LỤC

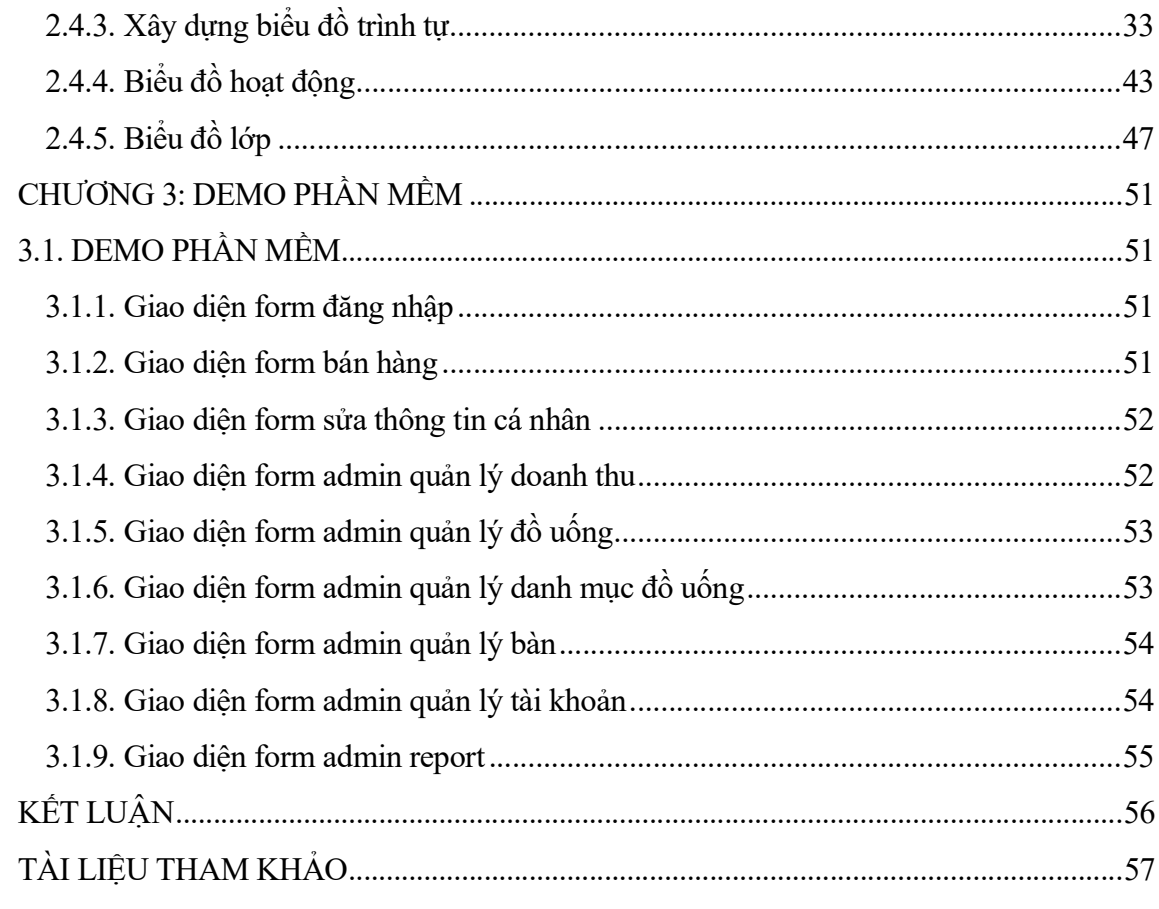

# DANH MỤC HÌNH ẢNH

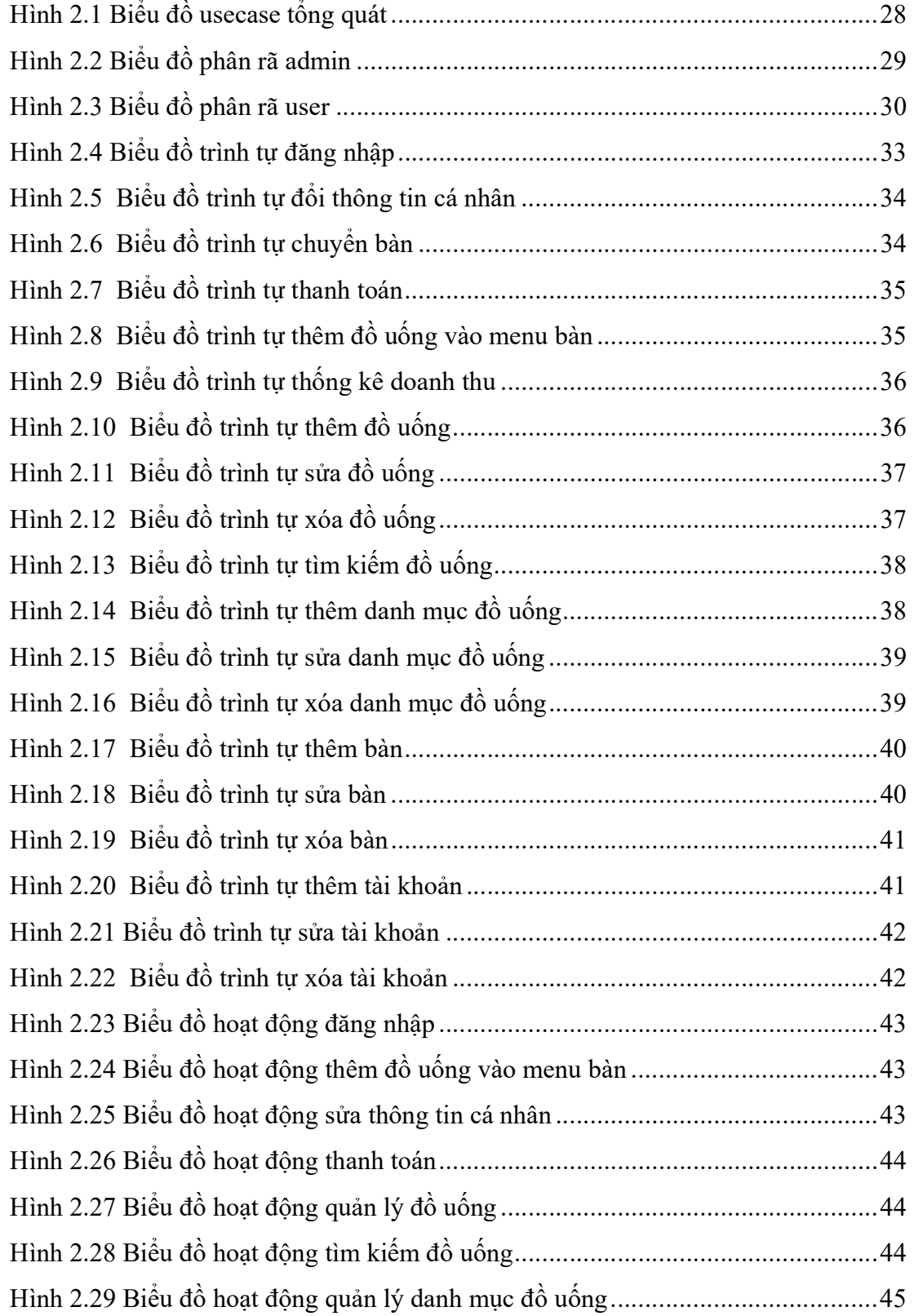

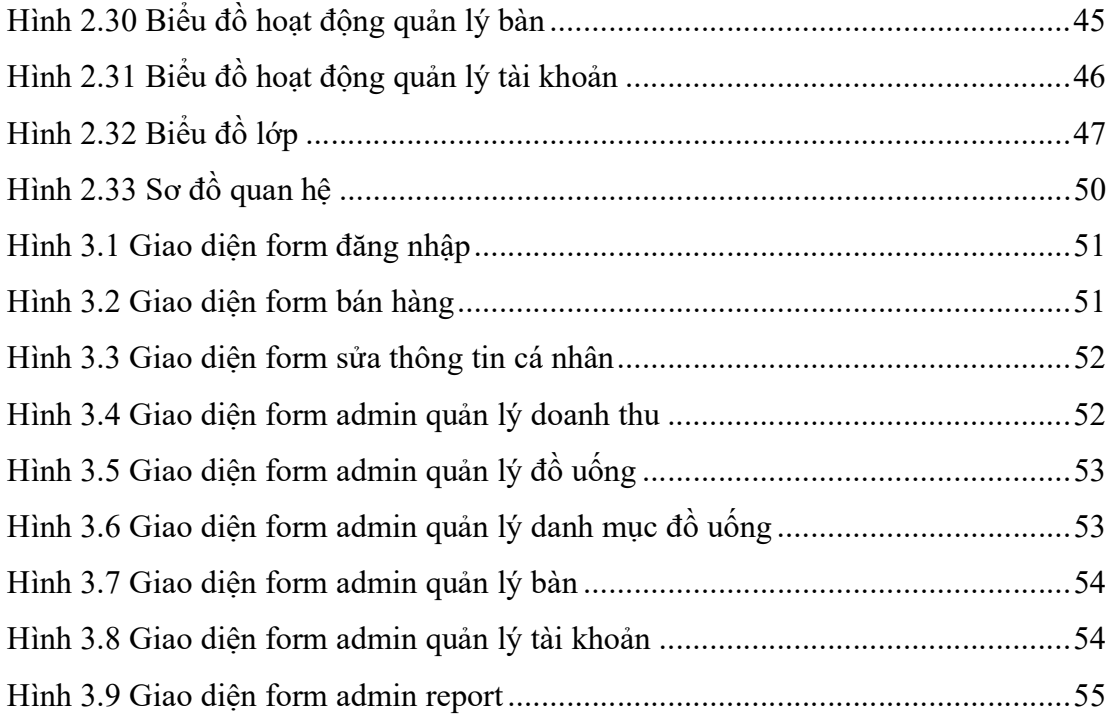

#### LỜI MỞ ĐẦU

Trong xu thế phát triển hiện nay trên thế giới khoa học và công nghệ luôn có những thay đổi mạnh mẽ. Một phần trong đó là việc ứng dụng Công Nghệ Thông Tin

vào đời sống hàng ngày của con người. Loài người chúng ta đang hướng tới thiết lập

một hành tinh thông minh. Ngày nay với sự phát triển mạnh mẽ của CNTT kết hợp với sự phát triển của mạng Internet đã kết nối được toàn thế giới lại với nhau thành một thể thống nhất. Nó đã trở thành công cụ đắc lực cho nhiều ngành nghề : giao thông, quân sự, y học…và đặc biệt là trong công tác quản lý nói chung và quản lý bán hàng nói riêng.

Trước đây khi máy tính chưa được ứng dụng rộng rãi các công việc quản lý đều được thực hiện một cách thủ công nên rất tốn thời gian, nhân lực cũng như tài chính. Ngày nay với sự phát triển mạnh mẽ của công nghệ thông tin đã giúp cho việc

quản lý được thực hiện một cách dễ dàng hơn, giảm chi phí, thời gian…

Qua quá trình khảo sát một vài cửa hàng trên địa bàn Bắc Ninh, cùng với những gợi ý của thầy giáo Thạc sỹ  $\overline{D} \delta$  Văn Toàn, em đã lưa chon đề tài: "Xây dựng phần mềm quản lý bán hàng cho cửa hàng Windy Coffee ". Với mong muốn giúp cho việc quản lý cửa hàng được thực hiện một cách dễ dàng hơn, thuận tiện và giảm thiểu được các sai xót.

Trước tiên em xin gửi lời cảm ơn đến thầy Đỗ Văn Toàn, là người trực tiếp hướng dẫn em trong đợt bảo vệ đồ án tốt nghiệp này. Cảm ơn thầy đã tạo cho em những điều kiện thuận lợi để em có thể hoàn thành tốt đợt bảo vệ đồ án tốt nghiệp này. Bên cạnh những kết quả khiêm tốn mà em đạt được, chắc chắn không tránh khỏi những thiếu sót và hạn chế trong nội dung báo cáo và chương trình. Kính mong nhận được những ý kiến đóng góp của thầy (cô) để em có thể hoàn thiện hơn.

Em xin chân thành cảm ơn!